#### Ingeniería Inversa Clase 7

#### Instrumentación Binaria

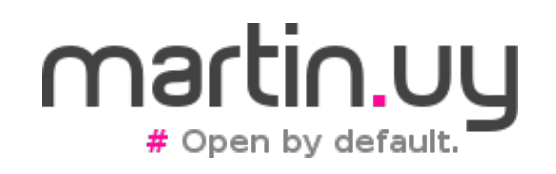

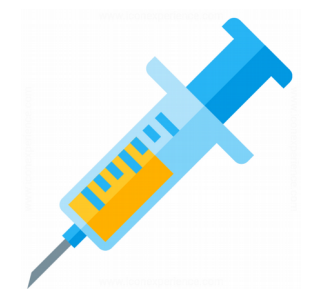

- ¿Qué es?
	- Introducción de código al código original de la aplicación que, generalmente, no busca alterar su resultado funcional (transparente)
	- Inyección de trampolines (callbacks)
	- Modificación de instrucciones (traducción binaria)
	- Intrumentación sobre el código fuente o sobre el binario
	- Instrumentación previo o durante la ejecución

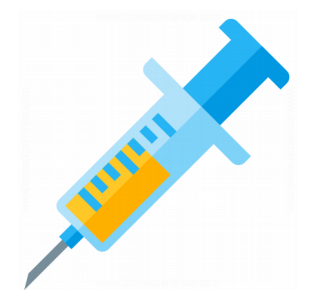

- ¿Para qué?
	- Profiling obtener información para optimización de performance
	- Cobertura de código (code-coverage)
	- Análisis del comportamiento (entender funcionalidad)
	- Análisis de memoria (leaks, dangling pointers)
	- Fuzzing en memoria
	- Ejecución sobre otra arquitectura (traducción binaria)
	- Testing (triggerear flujos de ejecución)

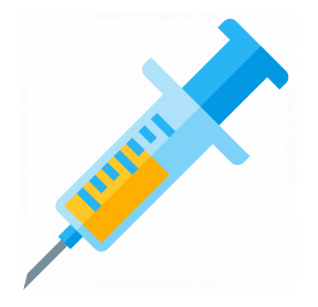

- Aplicable a binarios (PE, ELF, classfiles, etc.)
- Frameworks de instrumentación binaria:
	- DynamoRIO (Windows, Linux, Android)
	- PIN (Windows, Linux)
	- Windows API Monitor (Windows)
	- QEMU (Linux)
	- ASM (Java)
	- Byteman (Java)

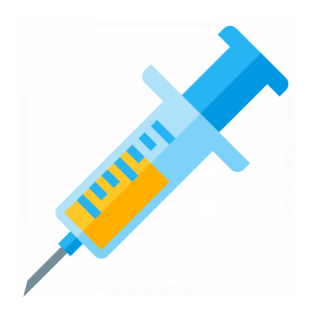

- DynamoRIO
	- Windows, Linux, Android
	- Open source (licencia BSD)
	- AArch32, AArch64, IA-32, x86 64
	- [http://dynamorio.org](http://dynamorio.org/)

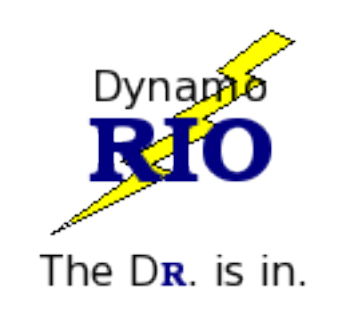

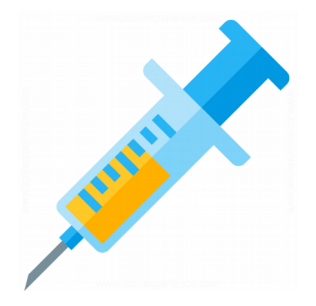

- Ejemplos
	- ./bin64/drrun -c ./samples/bin64/libbbsize.so -ls /

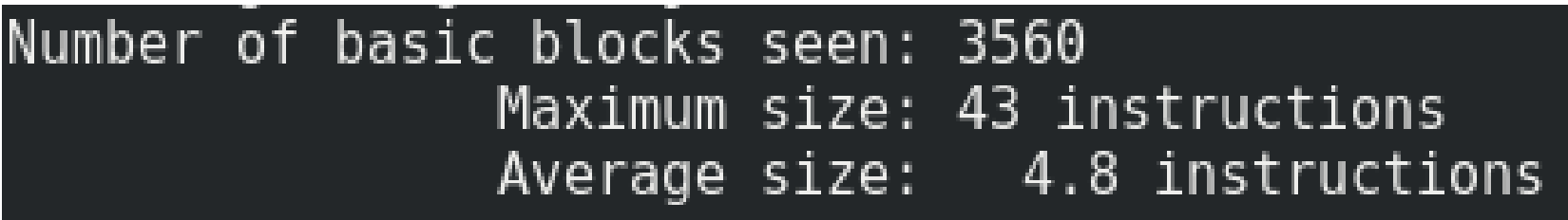

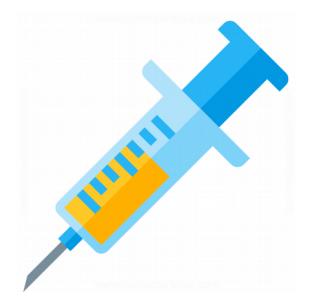

#### • Ejemplos

• ./bin64/drrun -c ./samples/bin64/libopcodes.so  $--$  ls /

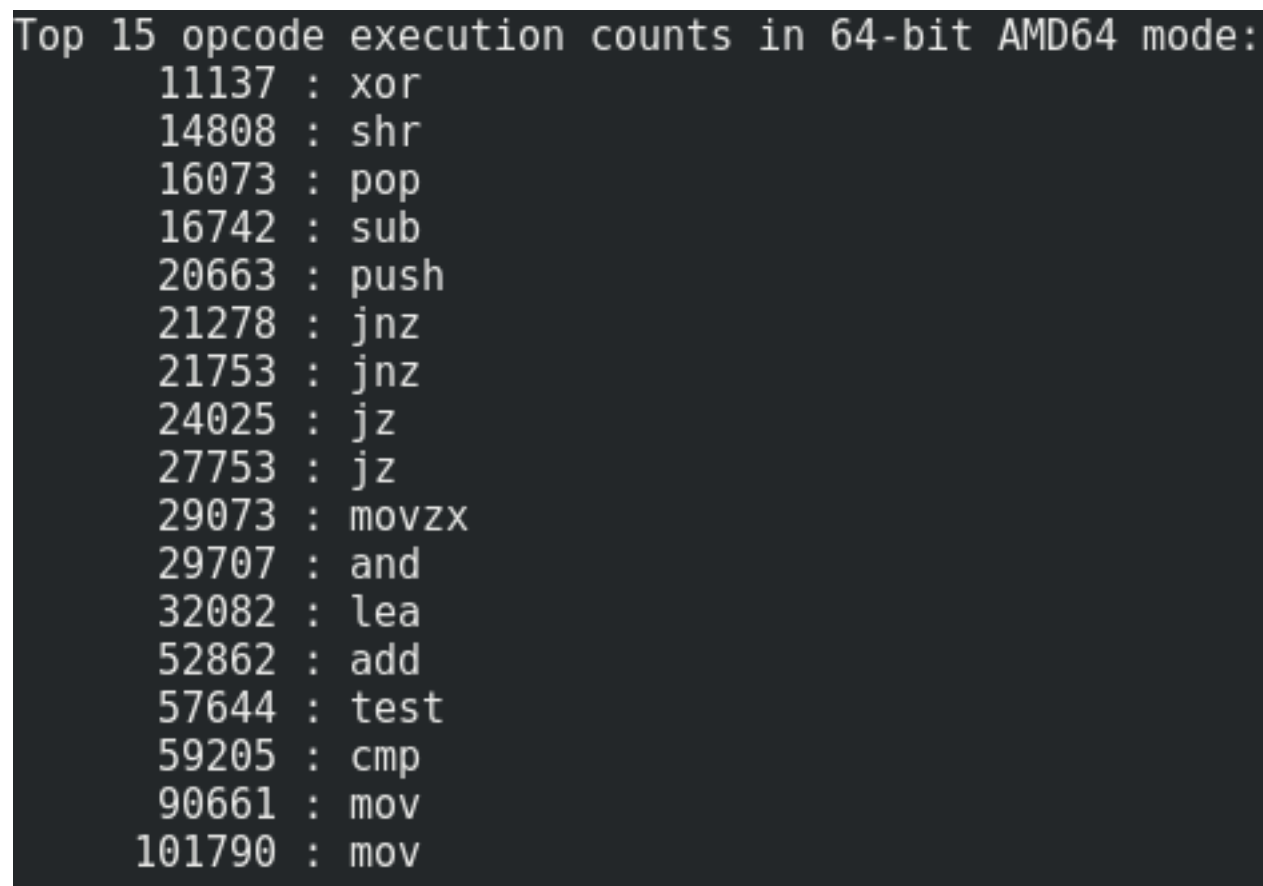

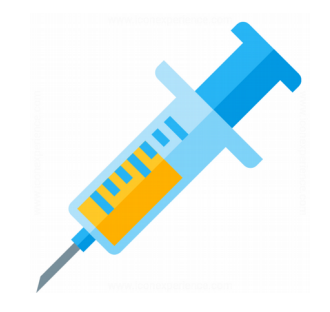

• Arquitectura

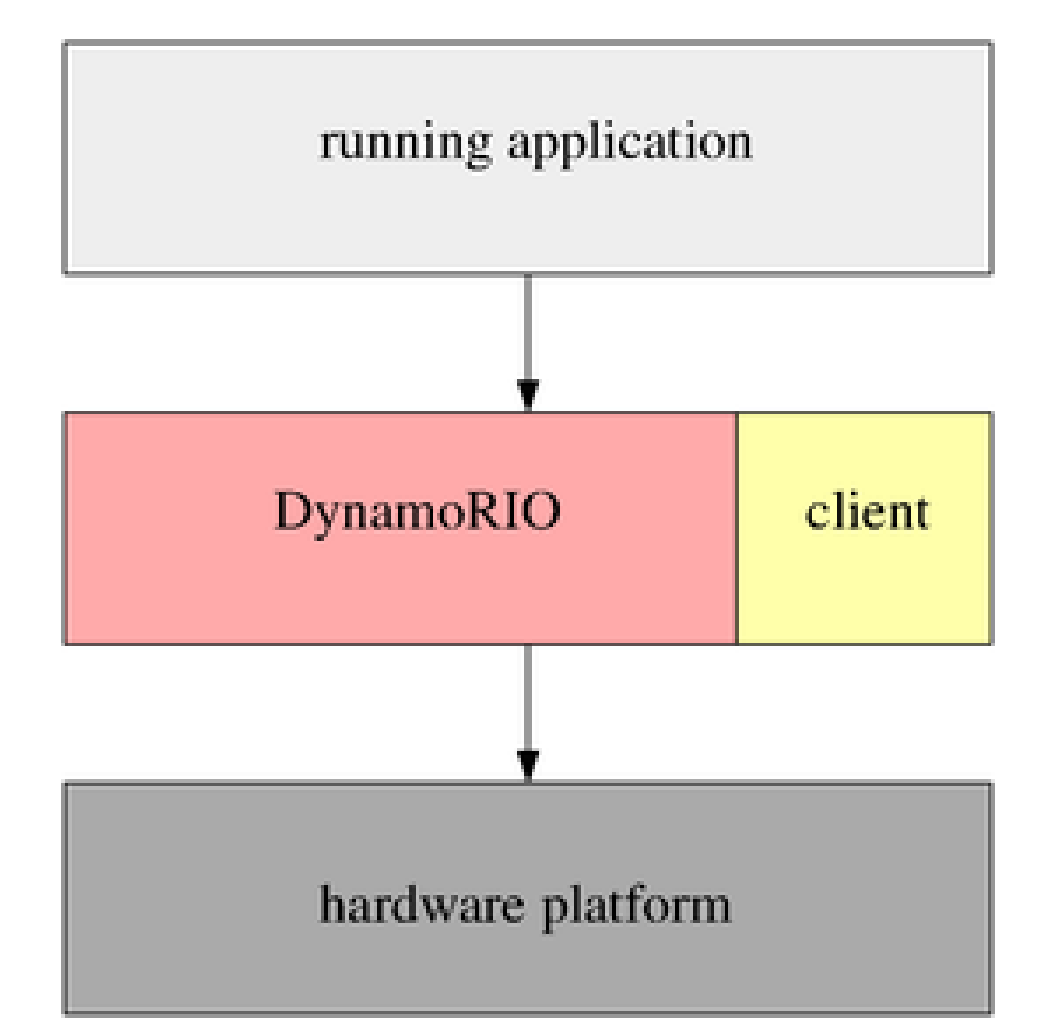

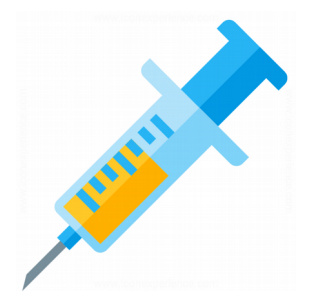

- Librería cliente
	- Librería dinámica (PIC)
	- Tiene implementados los hooks de la instrumentación
	- Desarrollada por el instrumentador
	- Linkea dinámicamente a las librerías de DynamoRIO
	- Se carga al proceso instrumentado desde el comienzo

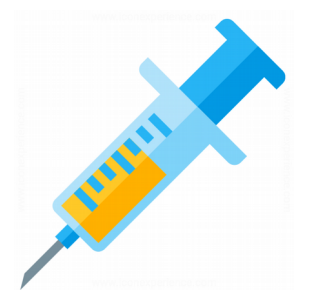

- La librería cliente recibe eventos de DynamoRIO a través de los callbacks que registra
- Se pueden registrar múltiples callbacks para un mismo evento y pueden haber múltiples librerías cliente
- dr\_client\_main
	- Punto de entrada a la librería cliente
	- Inicialización de extensiones y registro de callbacks
	- Se llama cuando el proceso es creado

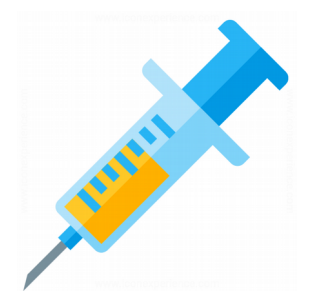

- DynamoRIO brinda una API de propósito general: no es aconsejable "confiar" en librerías cargas en el proceso instrumentado
	- Abrir, leer, escribir archivos
	- Primitivas de sincronización (ej. Mutex)
	- Alocación de memoria
	- Creación de threads
	- $\bullet$  Etc.

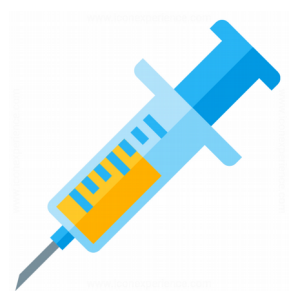

- Ejemplos de eventos a los que la librería cliente se puede suscribir:
	- Creación de basic blocks o instrucciones
	- Inicialización/finalización de threads
	- Loading/unloading de librerías
	- Intercepción de syscalls
	- Intercepción de señales o excepciones

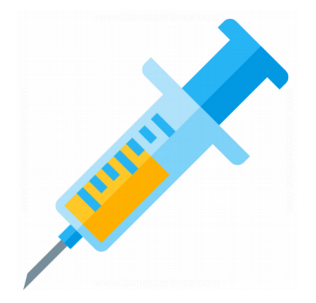

- Hay múltiples APIs de instrumentación
- Multi-Instrumentation Manager
	- Funciona bajo el esquema de 4 pasadas por el código ejecutable
	- 1) App2App
		- Transformaciones al código de la aplicación, previas a la instrumentación
	- 2) Análisis
		- Análisis del código de la aplicación, una vez aplicadas las transformaciones de la fase App2App. En esta fase no se modifica el código

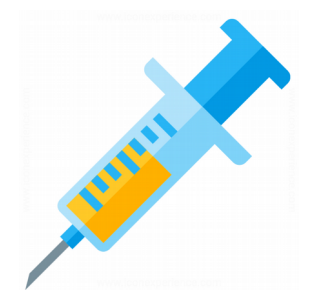

- Multi-Instrumentation Manager
	- 3) Instrumentación
		- Transformaciones al código de la aplicación propias de la instrumentación. Pueden ser transformaciones de alto nivel, que requieren múltiples instrucciones. Ej. inserción de clean-calls
	- 4) Instrumentation2Instrumentation
		- Pasada para ver y transformar el código generado durante la instrumentación. Pueden, por ejemplo, realizarse optimizaciones
	- Cada fase es opcional

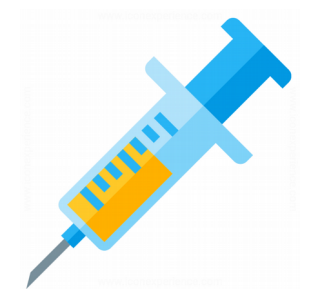

- Multi-Instrumentation Manager
	- Registro de callbacks para las diferentes fases de la instrumentación

#### if (! drmgr register bb instrumentation exevent(app2app\_cb, analysis\_cb, instruction cb, instr2instr cb, NULL)) DR\_ASSERT(false);

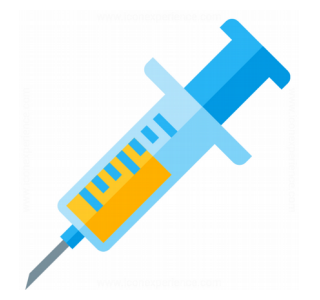

- Multi-Instrumentation Manager
	- Callback para la fase de instrumentación
		- Llamado una vez por instrucción en el basic block

static dr\_emit\_flags\_t instruction cb(void\* drcontext, void\* tag, instrlist t\* bb, instr t\* instr, bool for trace, bool translating, void\* user data);

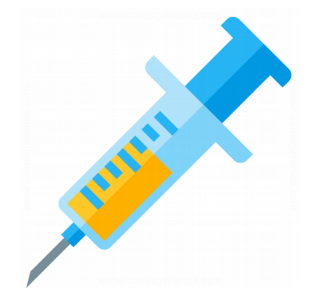

- Creación de basic blocks
	- Basic block: secuencia de instrucciones que termina con una instrucción de control de flujo
	- Representación de instrucciones: instr\_t y instrlist\_t (*dr\_ir\_instr.h* y *dr\_ir\_instrlist.h*)
	- Podemos modificar, agregar o eliminar instrucciones

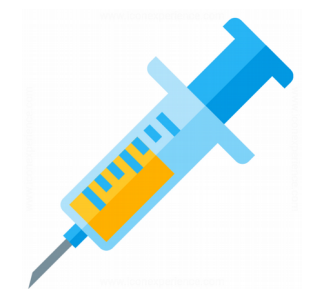

- Creación de basic blocks
	- Antes de ejecutarse un basic block de la aplicación, se copia a la "code cache" y allí se disparan los eventos de instrumentación
	- DynamoRIO mantiene el control sobre la ejecución al final del basic block para seguir instrumentando con la misma estrategia (a medida que se van ejecutando nuevos basic blocks)
		- No se instrumenta todo el programa de una. Las partes que nunca se ejecutan no son instrumentadas

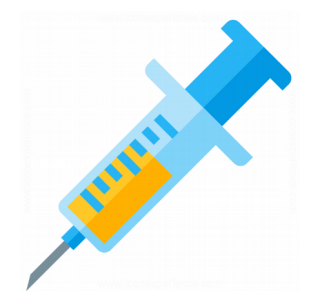

- Inserción de instrucciones
	- Meta-instrucciones
		- Transparentes para la aplicación, usadas para monitoreo
		- Ej. llamada a una función de la librería cliente
		- No son instrumentadas por DynamoRIO
	- Instrucciones de aplicación
		- Modifican el estado de la aplicación

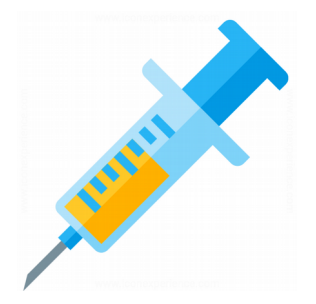

- APIs para encodear, decodear y desensamblar instrucciones
	- Estructura: instr\_t
- Clean Calls
	- Insertar una llamada a código C (hook) en medio de un basic block
	- Se hace la llamada cada vez que se ejecuta el basic block
	- Se preserva el estado de la aplicación (registros, registros de punto flotante, stack, etc.)

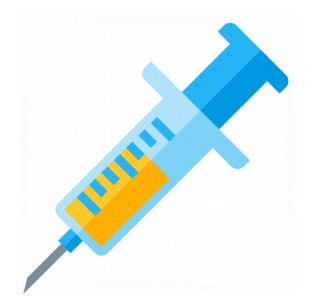

#### **Demo 7.1**

#### Instrumentación

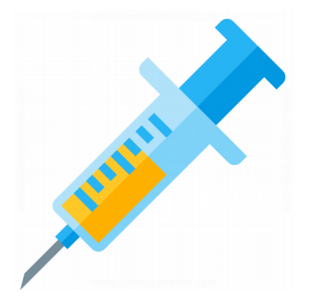

- ¿Cómo funciona la instrumentación internamente?
	- *drrun* hace un execve y queda en ejecución *libdynamorio.so.6.2*
	- Se ejecuta la función *\_start* dentro de esta librería (implementada en assembly para x86)
	- *\_start* relocaliza la librería y llama a *privload\_early\_inject*
	- Esta función utiliza un loader de DynamoRIO para cargar el binario ELF -a ser instrumentado- y lo inicializa (*dynamorio\_app\_init*)
	- Finalmente se llama a *dynamo\_start*

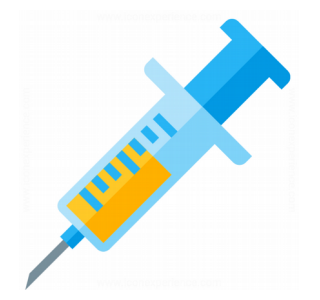

- Para este momento, el proceso tiene ya mapeadas la aplicación a ser instrumentada (ej. *main*) y la librería cliente donde están los hooks de la instrumentación (ej. *ins\_example.so*)
- Se llama a la función "dispatch" que le permite mantener a DynamoRIO el control durante la ejecución instrumentada
	- Este loop infinito ejecuta hasta que termina el proceso
	- "dispatch" instrumenta basic blocks, los pone a ejecutar y recupera el control (porque los basic blocks instrumentados vuelven a "dispatch")

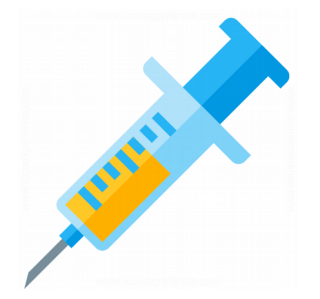

- La función *build\_basic\_block\_fragment*, llamada por "dispatch", crea basic blocks instrumentados
	- Se llaman "fragmentos" a los basic blocks instrumentados
	- Los fragmentos se representan mediante la estructura fragment t
	- Ejemplo de llamada para el 1er basic block de *main*: el parámetro *start* tiene valor 0x400144

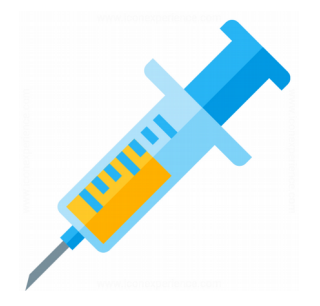

• Código original de main:

**(gdb) x/10i 0x400144 0x400144: push %rbp 0x400145: mov %rsp,%rbp 0x400148: mov \$0x0,%eax 0x40014d: callq 0x400166 0x400152: nop 0x400153: mov \$0x3c,%rax 0x40015a: mov \$0x0,%rdi 0x400161: syscall 0x400163: nop 0x400164: pop %rbp** void \_start() { foo(); asm( "nop\n" "mov \$60, %rax\n" "mov \$0, %rdi\n" "syscall\n" ); }

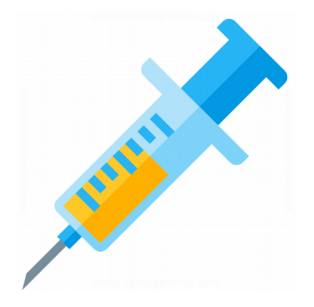

- *build\_basic\_block\_fragment* llama a los hooks de la librería cliente para obtener la lista final de instrucciones instrumentadas
- Una vez obtenida dicha lista, la función *emit\_fragment\_common* va a crear el nuevo fragmento
	- Esto implica crear en memoria un nuevo segmento ejecutable para las instrucciones (como haría un compilador JIT)

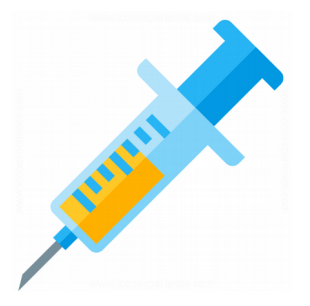

• Ejemplo de un fragment t creado a partir del primer basic block de main:

 $$2 = {\text{tag}} = 0x400144$  "UH\211", **<incomplete sequence \345\270>, flags = 16777264, size = 435, prefix\_size = 0**   $' \ 000'$ , fcache extra = 9 '\t',  **start\_pc = 0x54691008 "eH\243",**  in xlate =  $\{incoming$  stubs =  $0x0$ ,  $translation$   $info = 0x0$ , next vmarea = 0x0, prev vmarea =  $0x546c3090$ , also = { also vmarea =  $0x0$ , flushtime =  $0$ }}

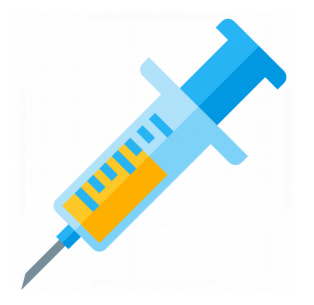

- Allí se puede visualizar información tal como:
	- tag: dirección virtual del basic block original
	- start\_pc: dirección virtual del basic block instrumentado
- En /*proc/<PID>/maps* podemos verificar como la dirección en start\_pc (0x54691008) corresponde a un segmento ejecutable:

#### **54691000-54692000 rwxp 00000000 00:00 0**

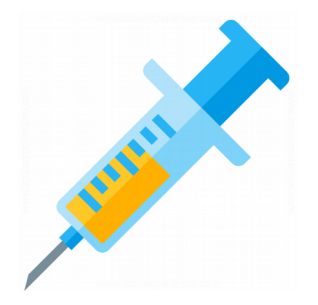

• Instrucciones en 0x54691008 (basic block instrumentado):

**(gdb) x/50i 0x54691008 0x54691008: movabs %rax,%gs:0x0 0x54691013: movabs %gs:0x20,%rax 0x5469101e: mov %rsp,0x18(%rax) 0x54691022: mov 0x2e8(%rax),%rsp 0x54691029: movabs %gs:0x0,%rax 0x54691034: lea -0x2a8(%rsp),%rsp 0x5469103c: callq 0x5468acc0 0x54691041: callq 0x11087 0x54691046: callq 0x5468ad80**

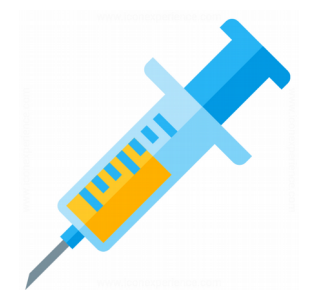

- Esas instrucciones son el resultado de la pasada instruction2instruction, y lo que es finalmente ejecutado
- En el listado anterior se puede ver la instrucción *callq 0x11087*
	- *ins* example.so está mapeado en 0x10000
	- En el offset 0x1087 encontramos a la función *runtime\_cb*
	- En instruction2instruction se insertó un clean call a esta función por cada basic block

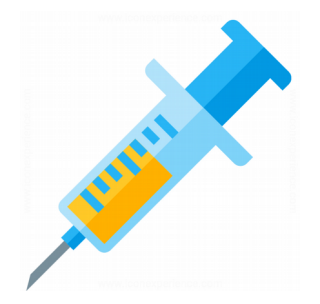

• ins example.so

#### **0000000000001087 <runtime\_cb>:** static void

- **1087: push %rbp**
- **1088: mov %rsp,%rbp**
- **108b: lea 0x2d7(%rip),%rdi**
- **1092: mov \$0x0,%eax**
- **1097: callq ba0 <dr\_printf@plt>**

**109c: nop**

- **109d: pop %rbp**
- **109e: retq**

runtime cb(void) { dr\_printf("runtime call to hook method!\n"); }

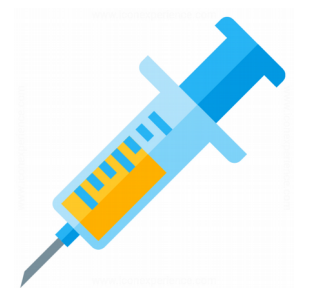

- Estas instrucciones (*callq 0x11087*) son clean calls
- Los clean calls son precedidos por la llamada a una función que salva el contexto (*callq 0x5468acc0*) y sucedidos por una que restaura el contexto (*callq 0x5468ad80*)

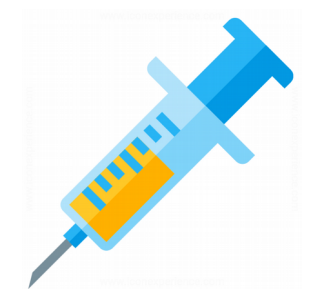

- El código visto en la pasada instrumentation2instrumentation tiene un call a 0x400166
	- A nivel de código fuente en C (*main.c*), esto corresponde a la llamada a la función *foo*
- Sin embargo, si el bloque instrumentado llamara directamente a 0x400166, DynamoRIO perdería el control y no podría seguir instrumentando basic blocks
- Por lo tanto, a nivel del fragmento, la llamda a 0x400166 fue sustituida por el siguente código:

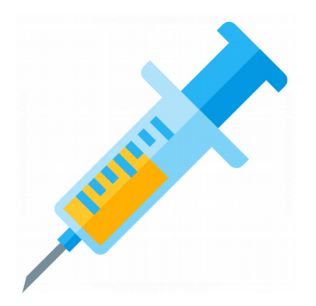

**0x54691144: mov \$0x0,%eax**

**...**

**0x5469118c: movabs %rax,%gs:0x0 0x54691197: movabs %gs:0x20,%rax 0x546911a2: mov 0x18(%rax),%rsp 0x546911a6: movabs %gs:0x0,%rax 0x546911b1: pushq \$0x400152 0x546911b6: jmpq 0x546b1030**

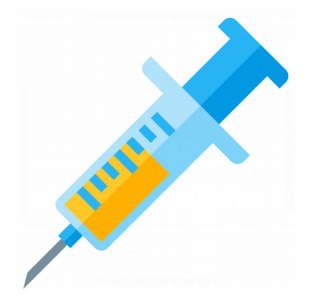

- En lugar de llamar a 0x400166, se salta a 0x546b1030
- La dirección de retorno de llamar a *foo* es pusheada al stack
- ¿Qué hace el código en 0x546b1030?
	- Salva el contexto
	- Llama a "dispatch"
- Se repite el ciclo, en este caso instrumentando el basic block de *foo*

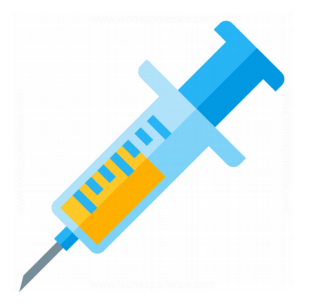

- Basados en los frameworks de instrumentación binaria pueden construirse herramientas de más alto nivel para realizar chequeos sobre el binario en tiempo de ejecución
- Por ejemplo, Valgrind tiene la capacidad de hookear alocaciones y liberaciones de memoria para detectar leaks
- Triton es un framework de DBA desarrollado por Quarkslab con licencia abierta y multiplataforma
	- Combina la capacidad de realizar ejecución simbólica con SMT solvers

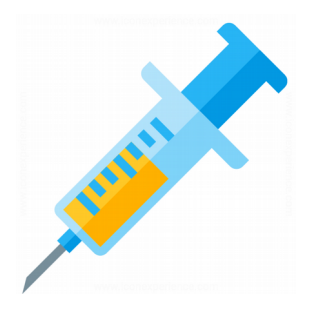

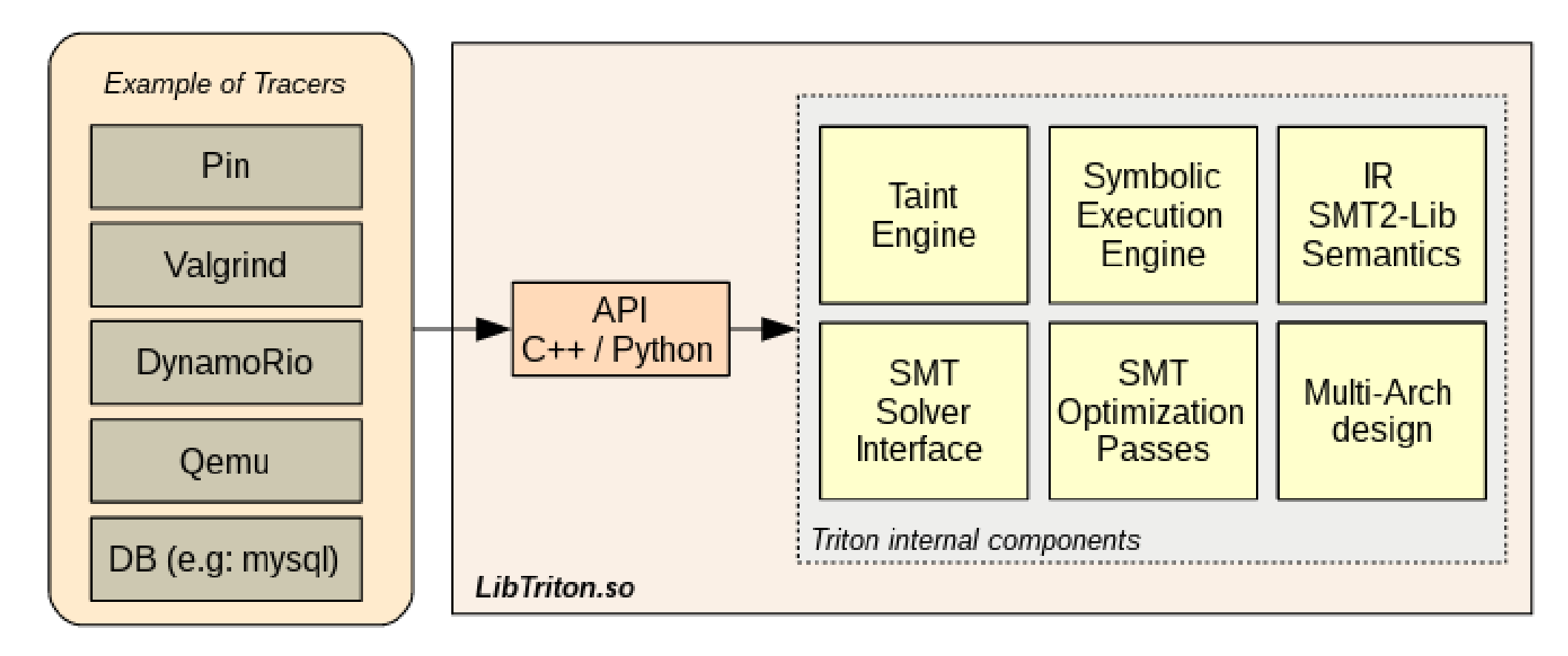

#### El motor de SMT que utiliza Triton es z3

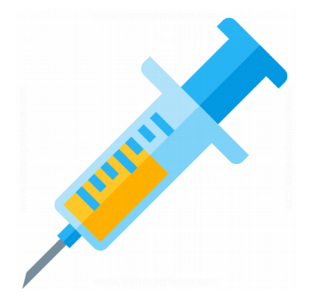

- Taint analysis
	- Trazas de los registros y memoria que son controlados por el usuario (input)
	- Los inputs se consideran inseguros. Todas las instrucciones que los manipulen son especialmente interesantes desde la perspectiva de la seguridad. Es lo que "controla el atacante"
	- Una política de taint analysis tiene 3 componentes: 1) reglas de introducción, 2) reglas de propagación, y 3) reglas de chequeo

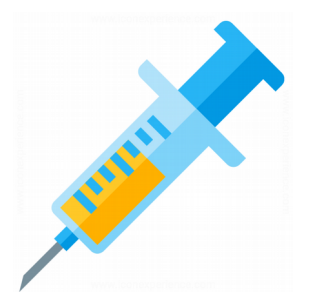

- Taint analysis
	- Reglas de introducción: registros, memoria
	- Reglas de propagación:
		- Sobreaproximación (Triton)
			- Falsos positivos
		- Aproximación precisa
		- Subaproximación
			- Falsos negativos
	- La propagación es un trade-off de precisión y eficiencia (memoria + CPU)

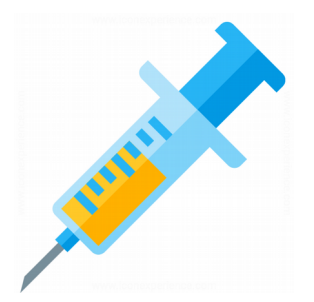

**mov ax, 0x1122 ; RAX is untainted mov al, byte ptr [user\_input] ; RAX is tainted cmp ah, 0x99 ; can we control this comparison?**

En este caso, la sobre-aproximación va a suponer que la comparación puede ser controlada por el usuario. Eso es un falso positivo

Para estos casos, se puede utilizar ejecución simbólica y preguntarle al SMT solver si hay algún valor que satisfaga la restricción

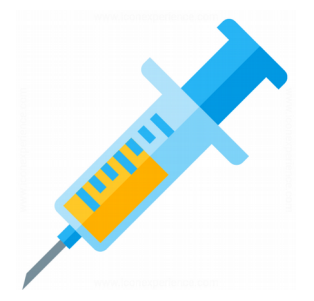

- Ejecución simbólica
	- Convertir registros y memoria a valores simbólicos
	- Hacer preguntas que puede responder un SMT solver
	- Ejemplo:
		- convertir registro eax en simbólico
		- procesar una instrucción que involucra el valor simbólico de eax
		- pedir un valor inicial de eax tal que una vez procesada la instrucción, se satisfaga una cierta condición

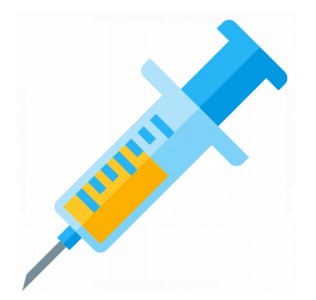

**Triton = TritonContext() Triton.setArchitecture(ARCH.X86)**

**# rax is now symbolic Triton.convertRegisterToSymbolicVariable(Triton.registers.eax)**

**# process instruction Triton.processing(Instruction("\x83\xc0\x07")) # add eax, 0x7**

**# get rax ast eaxAst = Triton.getAstFromId(Triton.getSymbolicRegisterId(Triton.registers.e ax))**

**# constraint**

**c = eaxAst ^ 0x11223344 == 0xdeadbeaf**

**print 'Test 5:', Triton.getModel(c)[0] # Out: SymVar\_0 = 0xCF8F8DE4**

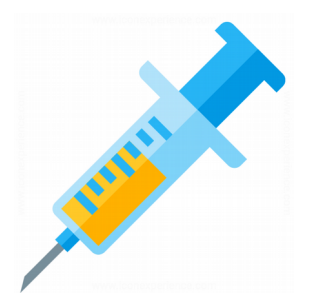

- Emulación de código
	- Procesar instrucciones localizadas en un cierto rango de direcciones virtuales:

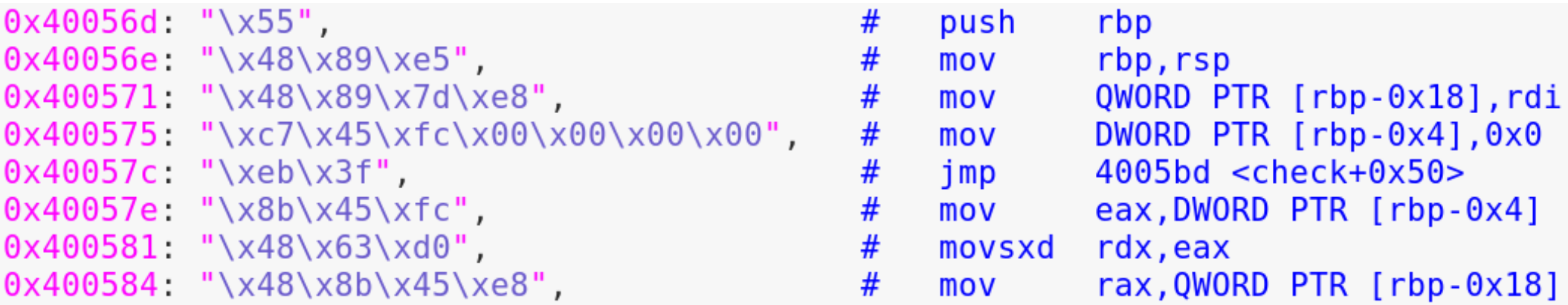

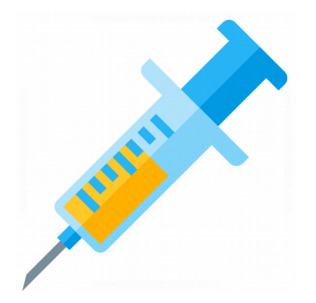

- Emulación de código
	- Crear instrucciones (opcode + dirección virtual)
		- Instruction(), setOpcode, setAddress
	- Pedirle a Triton que las procese
		- Triton.processing(inst)
	- Obtener el valor de RIP después de ejecutarlas (en términos de direccionamiento virtual)
		- $\bullet$  ip  $=$ Triton.buildSymbolicRegister(Triton.registers.rip).evaluate ()

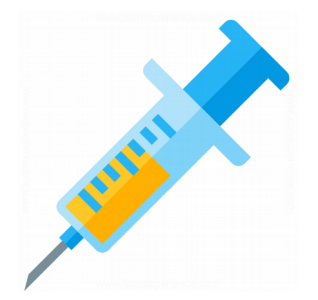

- Emulación de código
	- Setear valores concretos a la memoria y a los registros
		- Triton.setConcreteMemoryValue(0x601040, 0x00)
		- Triton.setConcreteRegisterValue(Triton.registers.rdi, 0x1000)
	- Simbolizar la memoria
		- Triton.convertMemoryToSymbolicVariable(MemoryAcces s(address, CPUSIZE.BYTE))

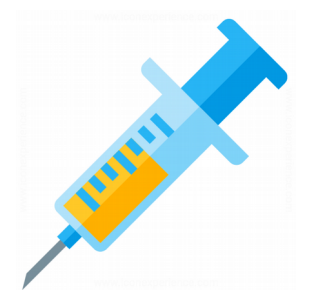

- Emulación de código
	- Obtener valores concretos de la memoria y los registros
		- Triton.getConcreteMemoryValue(MemoryAccess(write+4, CPUSIZE.DWORD))
		- Triton.getConcreteRegisterValue(Triton.registers.rax)
	- A una instrucción podemos desensamblarla y obtener los operandos
		- inst.getDisassembly()
		- inst.getOperands()

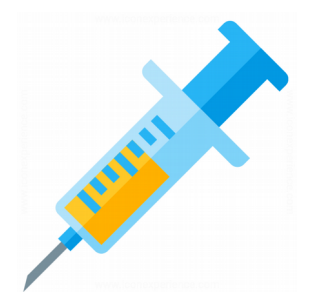

- Emulación de código
	- Podemos analizar las "micro-instrucciones" o "instrucciones atómicas" que implica una instrucción
		- Muchos compiladores utilizan una representación intermedia (IR) para este tipo de instrucciones
	- Ej. movabs rax, 0x4142434445464748 implica:
		- Setear rax con un cierto valor
		- Avanzar rip para apuntar a la siguiente instrucción
	- inst.getSymbolicExpressions()

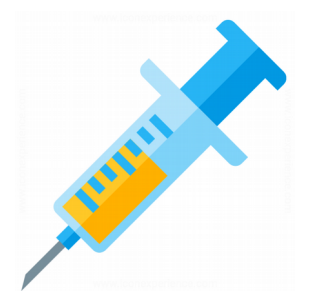

- Emulación de código
	- Podemos analizar que "micro-operación" afectó por último un registro o una dirección de la memoria
		- Triton.getSymbolicRegisters().items()
		- Triton.getSymbolicMemory().items()
	- Cuando la memoria o el registro son simbólicos (Triton.buildSymbolicRegister(Triton.registers.ah)), podemos pedir las micro-operaciones que lo modificaron, u obtener un valor concreto

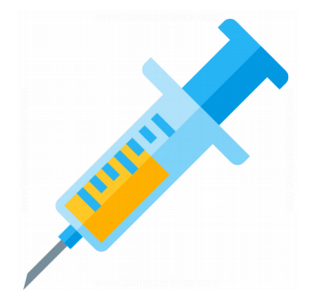

- Emulación de código
	- Una vez realizada la emulación, podemos obtener todas las restricciones de flujos de la ejecución (resultado de cada branch)
		- getPathConstraints  $\rightarrow$  getBranchConstraints
		- Ej: 0x11223344: jne 0x55667788
		- Flag: verdadero si el branch es tomado
		- Dirección de origen: 0x11223344
		- Dirección de destino: 0x55667788 si el branch es tomado o siguiente dirección en caso de que no
		- pc: nodo que representa el branch dentro del Árbol Abstracto de la Sintáxis (AST)

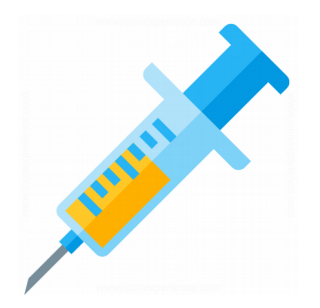

#### **Demo 7.2**

#### Ejecución simbólica (Triton)

# Lab

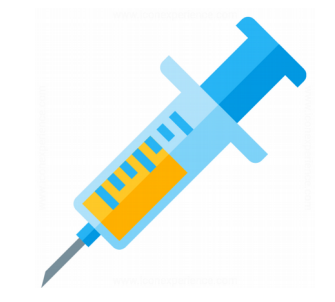

**7.1**

Crear una librería cliente de DynamoRIO que detecte los parámetros a funciones que son punteros a memoria dinámicamente alocada  $(x86~64,$  SystemV ABI)

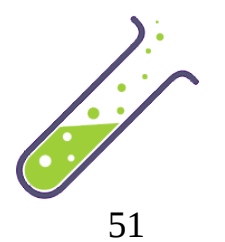

#### Lab

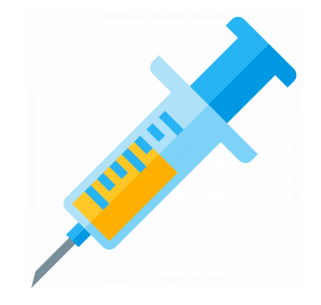

#### **7.2:** Utilizar ejecución simbólica en Triton para encontrar un input que haga a la función *check* retornar 1:

```
int check(int i) {
 const unsigned char<sup>*</sup> c = (unsigned char<sup>*</sup>)&i;
 if (((c[0] \wedge c[1]) == 0x3C) && ((c[0] \star c[3]) ==
0x40) && c[1] := 0) {
    return 1;
 }
  return 0;
}
```
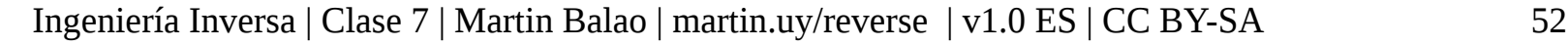

#### Referencias

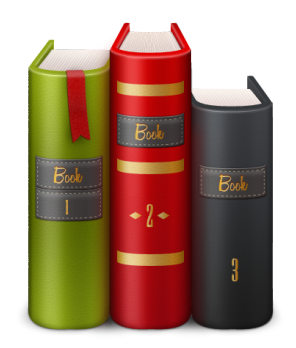

- http://dynamorio.org/docs/
- Triton dynamic binary analysis framework
	- https://github.com/JonathanSalwan/Triton
	- https://triton.quarkslab.com